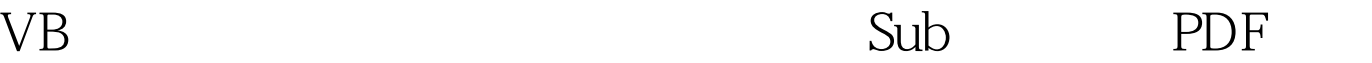

https://www.100test.com/kao\_ti2020/138/2021\_2022\_VB\_E5\_9F\_B A\_E7\_A1\_80\_E6\_95\_c97\_138056.htm 6.1 Sub 1 and 1 and 1 and 1 and 2 and 2 and 2 and 2 and 2 and 2 and 2 and 2 and 2 and 2 and 2 and 2 and 2 and 2 and 2 and 2 and 2 and 2 and 2 and 2 and 2 and 2 and 2 and 2 and 2 and 2 and 2 and 2 and 2 and 2 and 2 and 2 and 2 and Form\_ [ ] [ ] End Sub  $1$  Form MDIForm 2 erivate biography and private biography and private biography and private biography and private biography and  $3$   $VB$  $\mathbf 2$ Private Sub  $\qquad \qquad \qquad -$  [ and  $\qquad \qquad$  ] [ 1 End Sub 中某控件相匹配,否则VB将认为它是一个通用过程。(3)  $1$  $\frac{a}{2}$ 代码编辑器窗口中,选择所需要的"对象"和"事件过程" 3 Private Sub …… End Sub 4  $\frac{4}{\sqrt{1-\frac{1}{2}}\sqrt{1-\frac{1}{2}}\sqrt{1-\frac$ 100Test

www.100test.com